## **Vale Medical Group**

Long Clawson Medical Practice  $\|\cdot\|$  Stackyard Surgery  $\|\cdot\|$  Woolsthorpe Surgery

## **Patient Access to GP Online Services**

Dear Patient

It is now possible for you to view parts of your electronic medical record held here at the surgery, book appointments and order repeat prescriptions online. If you would like to be able access this service, please fill in this form and bring it to Reception, along with a form of photographic ID (such as a passport).

Once we have received your completed form and verified your identity, we will send you confirmation that online services have been activated on our Patient Access account.

This service is not available unless you have an email address that is unique to you and not shared by anyone else.

Please complete all areas in **CAPITAL LETTERS** and tick the appropriate boxes.

## **All fields below are mandatory. We cannot accept requests without an email address.**

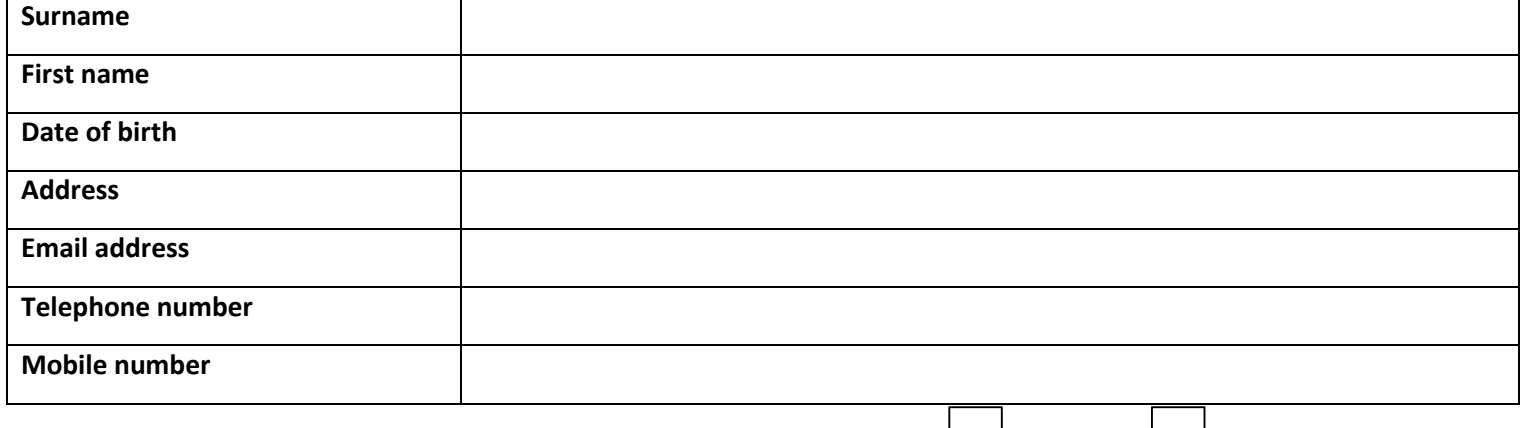

**Do you give consent to receiving emails and text messages form the surgery?** YES | | NO |

**I wish to have access to the following online services (tick all that apply):**

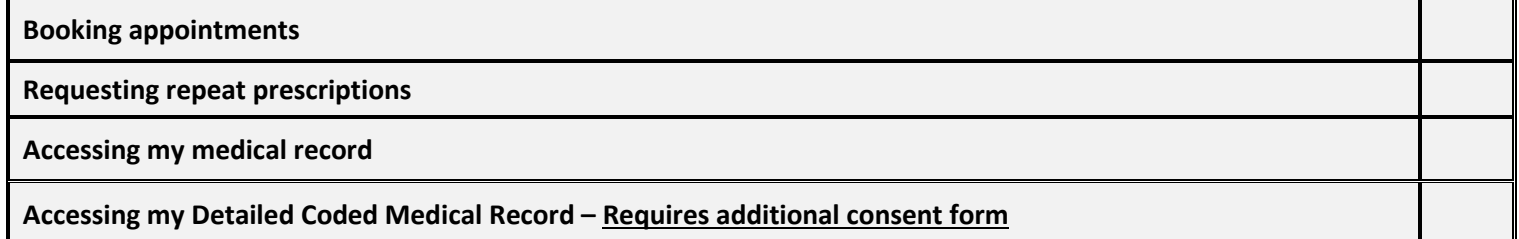

## **Application for online access to my medical record**

I wish to access my medical record online and understand and agree with each statement (please tick):

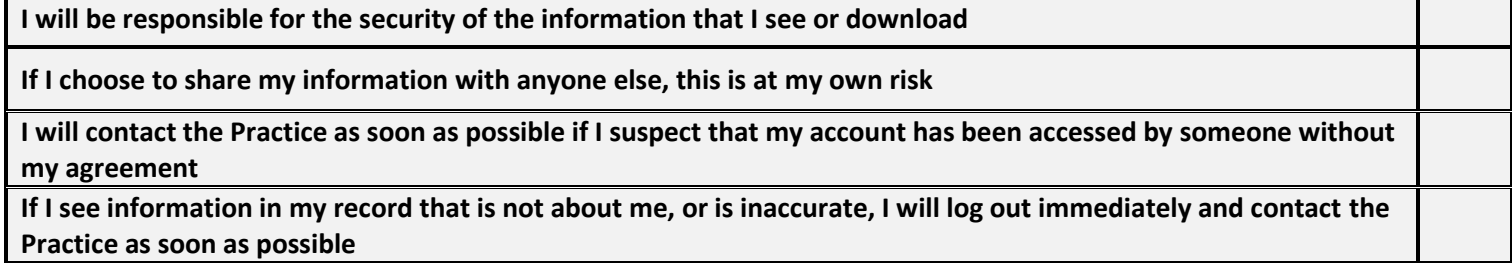

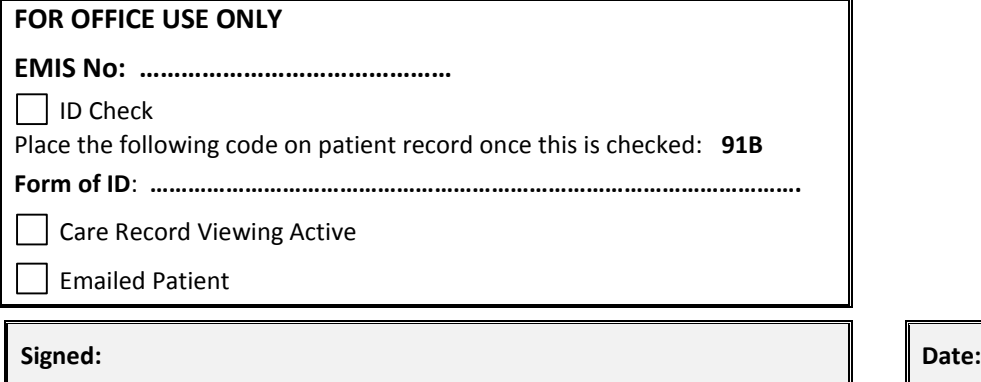